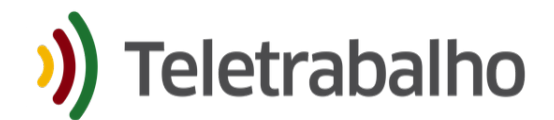

**Orientações Ponto Digital + RHE**

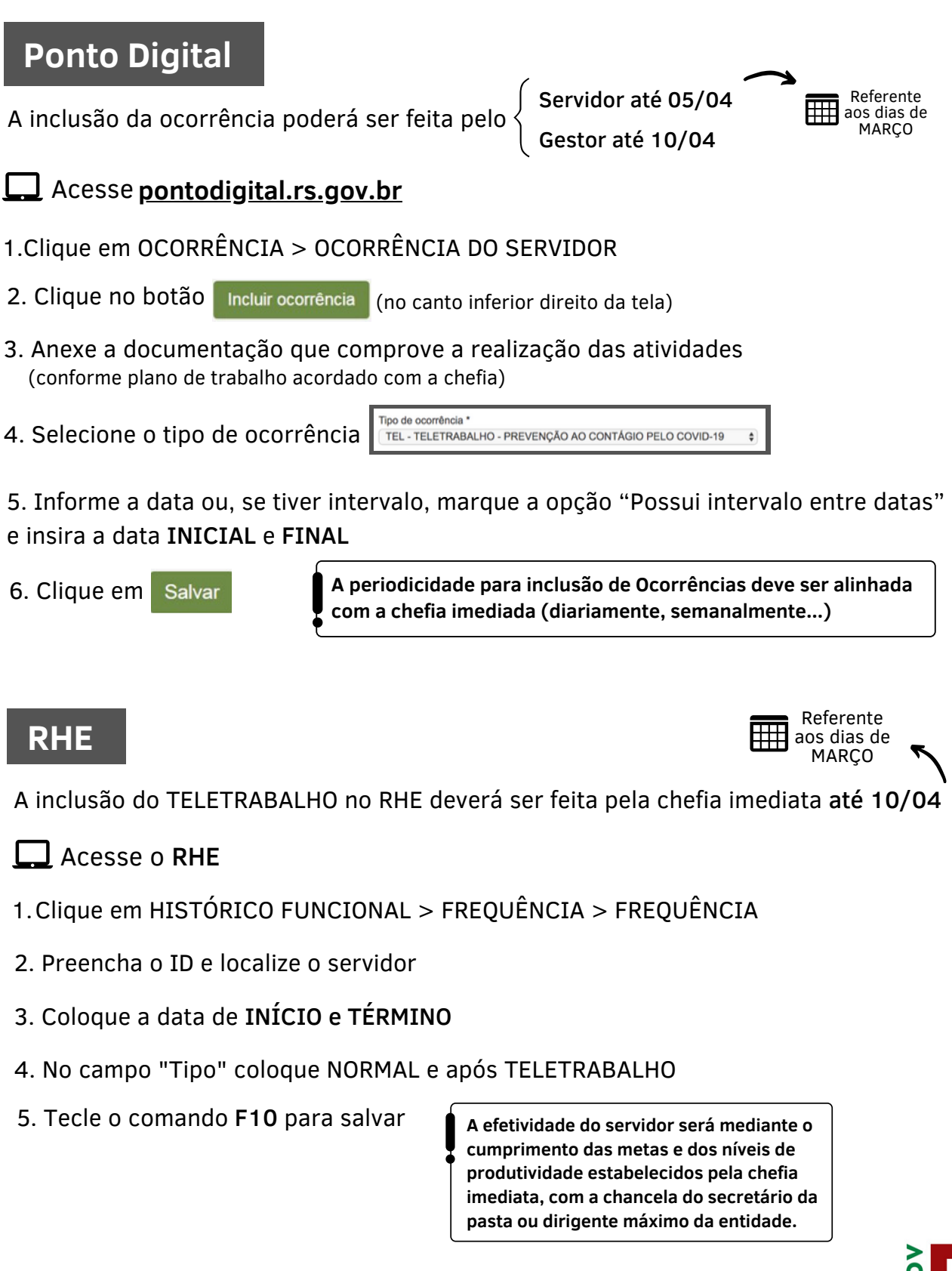

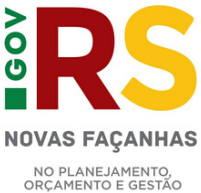

Previsão Legal do regime excepcional de teletrabalho:

<sup>-</sup> Decreto 55.115, art 4º, inciso II

<sup>-</sup> Decreto 55.118, art 2º, inciso I